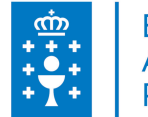

## **1. DATOS DA ACTIVIDADE**

**NOME:** Curso práctico de gvSIG 1.9

**GRUPO:** Cursos Convenios

**ÁREA:** Históricos EGAP

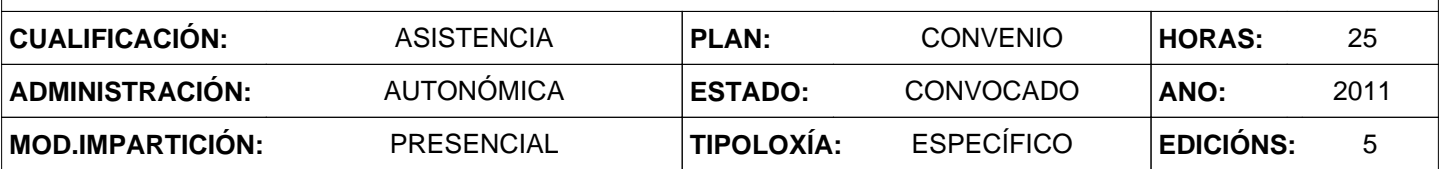

# **2. DESCRICIÓNS**

### **DESCRICIÓN CURSO**

Capacitar os alumnos no manexo do sistema de información xeográfica gvSIG 1.9 para que alcancen holgadamente o nivel mínimo necesario que lles permita responder as necesidades do Servizo de Conservación da natureza da Coruña.

#### **DESTINATARIOS**

Técnicos, xefes de sección e axentes forestais do Servizo de Conservación da Natureza da Coruña.

### **PROGRAMA**

Módulo 1. Introdución.

Módulo 2. O proxecto.

Módulo 3. A ventá de vistas.

Módulo 4. Consulta de datos a través das vistas.

Módulo 5. Simboloxía.

Módulo 6. Funcións especiais en vistas.

Módulo 7. Xestión de táboas.

Módulo 8. Edición de capas.

Módulo 9. Creación de mapas.

## **CRITERIOS DE SELECCIÓN**

Xerais da EGAP

## **3. DATOS EDICIÓNS**

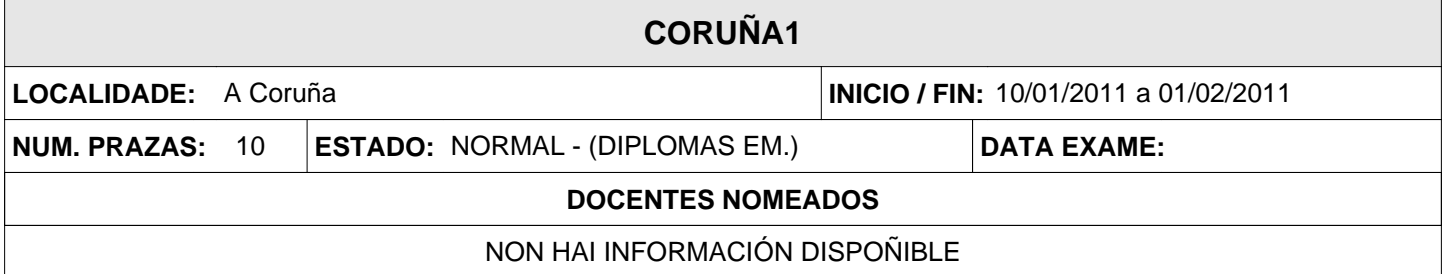

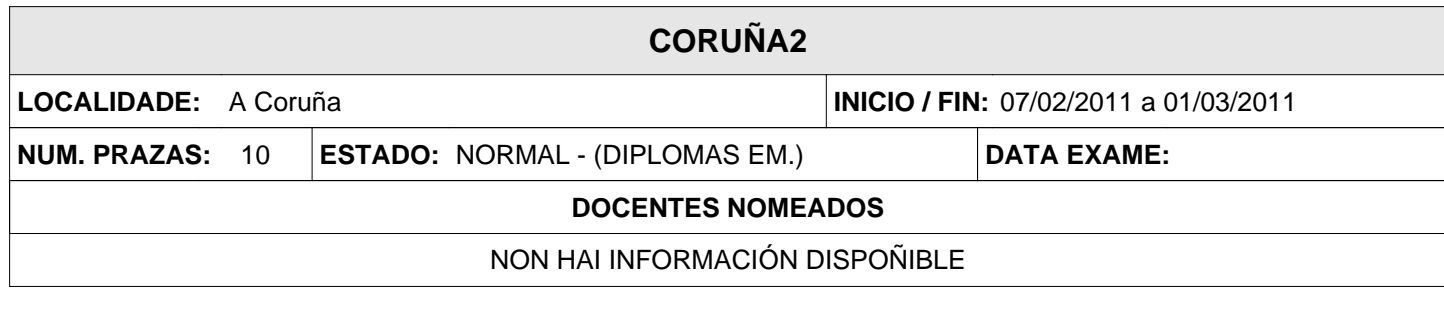

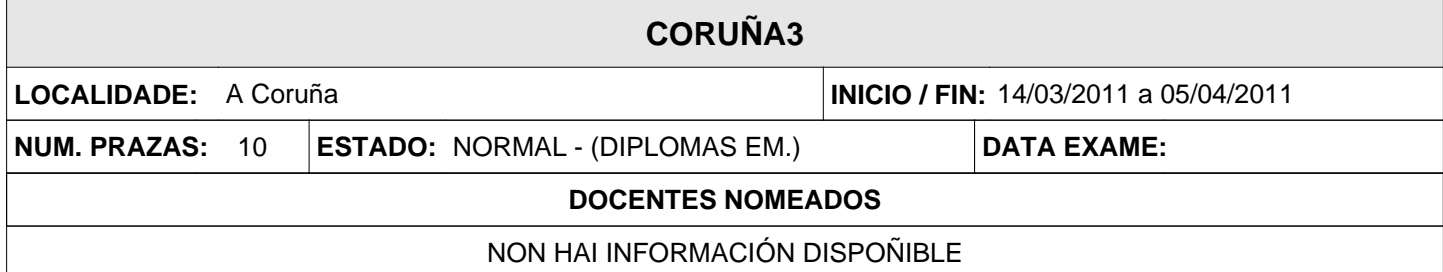

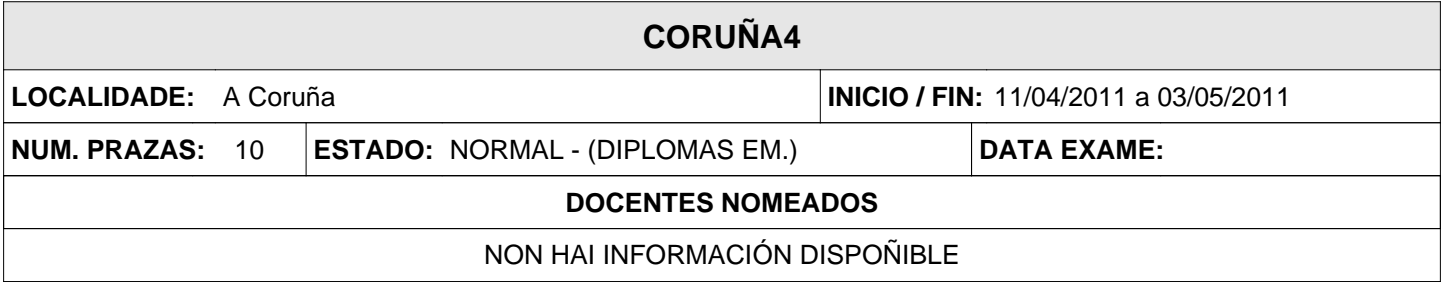

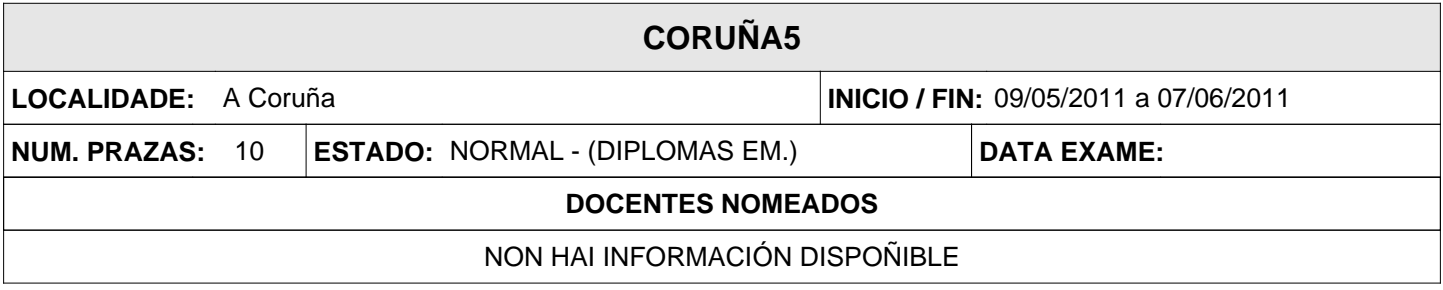